#### Grailog KS Viz 2.0: Graph-Logic Knowledge Visualization by XML-Based Translation

Leah Bidlake

The 6<sup>th</sup> Atlantic Workshop on Semantics and Services (AWoSS 2015) December 9th, 2015 UNB Fredericton

#### **Outline**

1

- Introduction
	- Knowledge Visualization
	- Graph Inscribed Logic (Grailog)
- Grailog KS Viz
	- Architecture
	- Supported Elements
	- Structure
	- Example
- Conclusions & Future Work

#### Knowledge Visualization

- Expression of knowledge through visualizations in order to communicate and analyze knowledge
- Visualizations increase the rate and quality of (human-to-human and machine-to-human) knowledge transfer
- (Semi-)Formal knowledge as used in Data Modeling, the Semantic Web, etc. can be visualized using (generalized) graphs

#### Graph Inscribed Logic (Grailog)

- Grailog used to present languages of the Rule Markup Language (RuleML) system
- Highly expressive generalized graphs for logical knowledge visualization (in labelnode normal form)
- Contain directed n-ary hyperarcs that begin at a class/relation labelnode, pass through n-1 intermediate argument labelnodes, and point to the nth argument labelnode

# Grailog KS Viz 2.0: Subset of Horn Logic with Equality in SVG (1)

- XML documents containing HornlogEq RuleML are transformed – using an XSLT stylesheet and processor – into a Grailog visualization in SVG format that contains JavaScript
- Post-processing the SVG removes the JavaScript, which is no longer needed after positioning the SVG elements

#### Grailog KS Viz 2.0: Subset of Horn Logic with Equality in SVG (2)

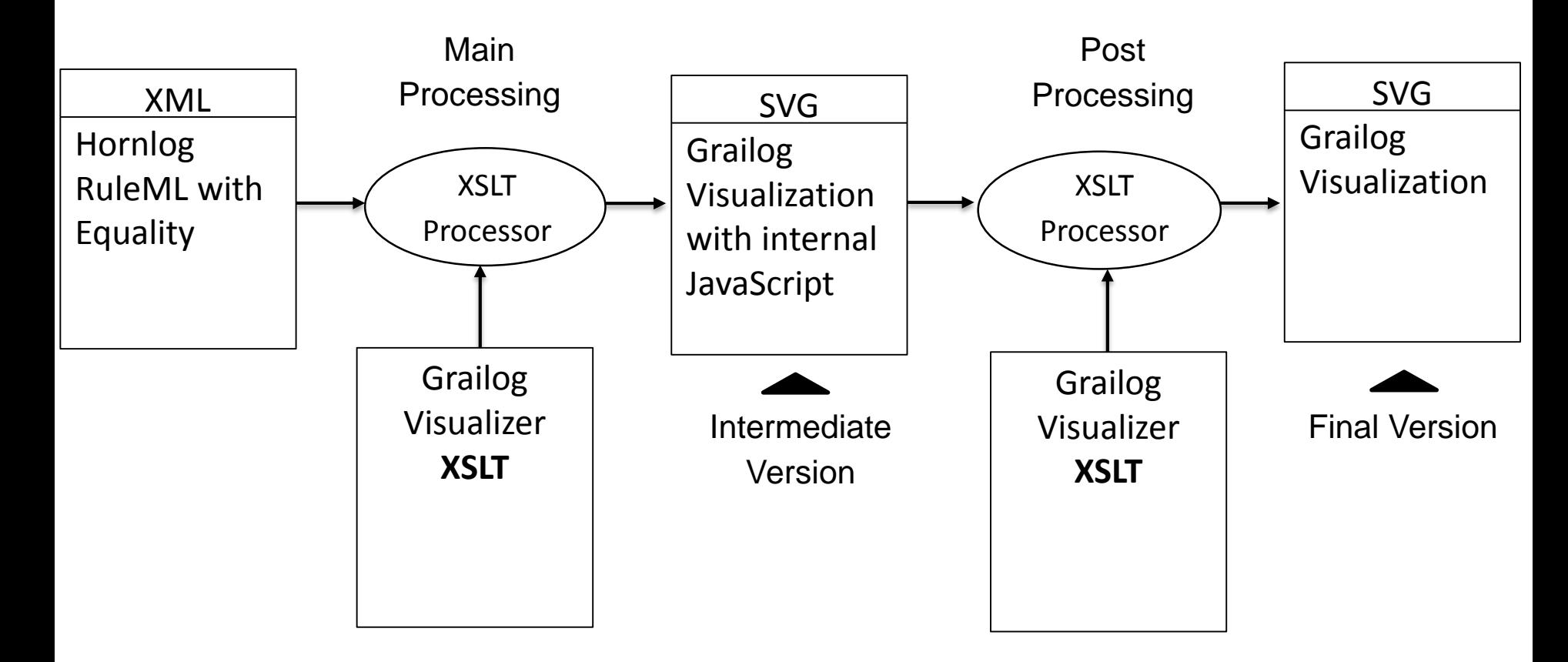

## Supported Grailog Elements (1)

• Predicates with n-ary relations for  $n \geq 1$ 

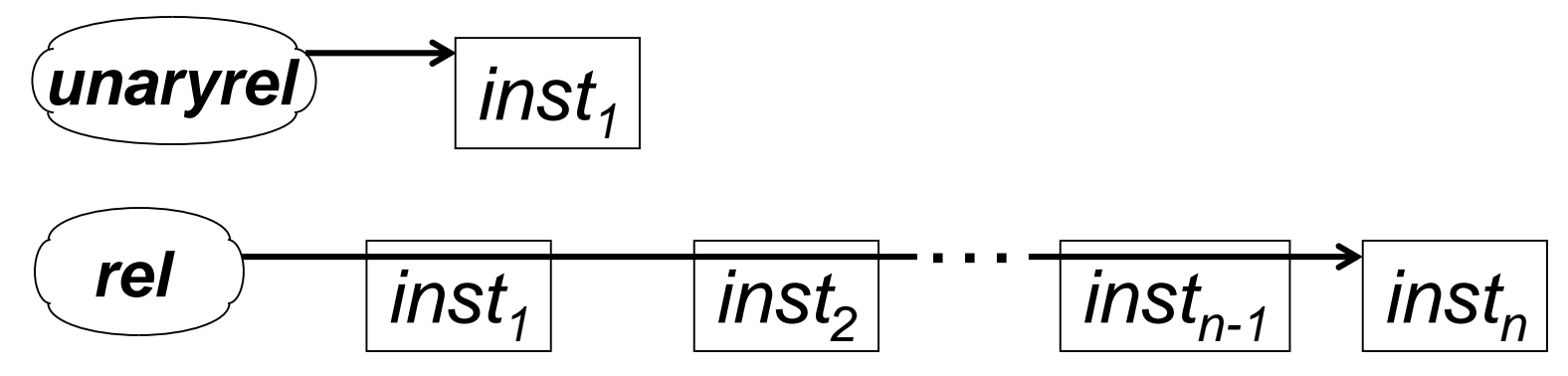

• Equality (Datalog<sup>+</sup>)

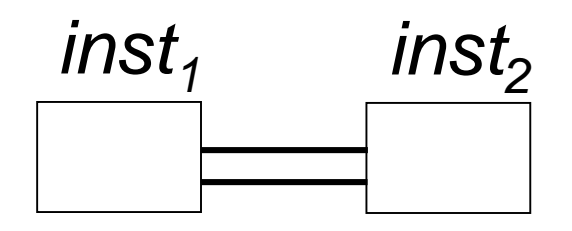

# Supported Grailog Elements (2)

Single-premise rules containing:

n-ary relations ( $n \geq 1$ )

• Equality (Datalog+)

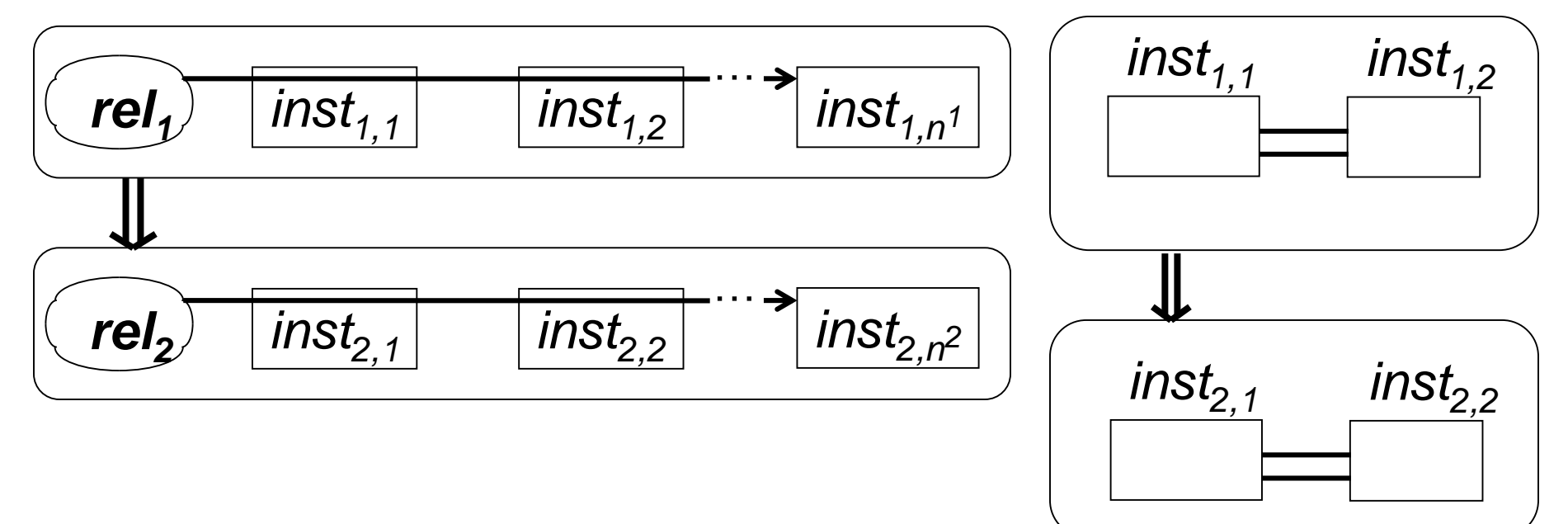

# Supported Grailog Elements (3)

Multi-premise rules containing:

n-ary relations ( $n \geq 1$ )

• Equality (Datalog+)

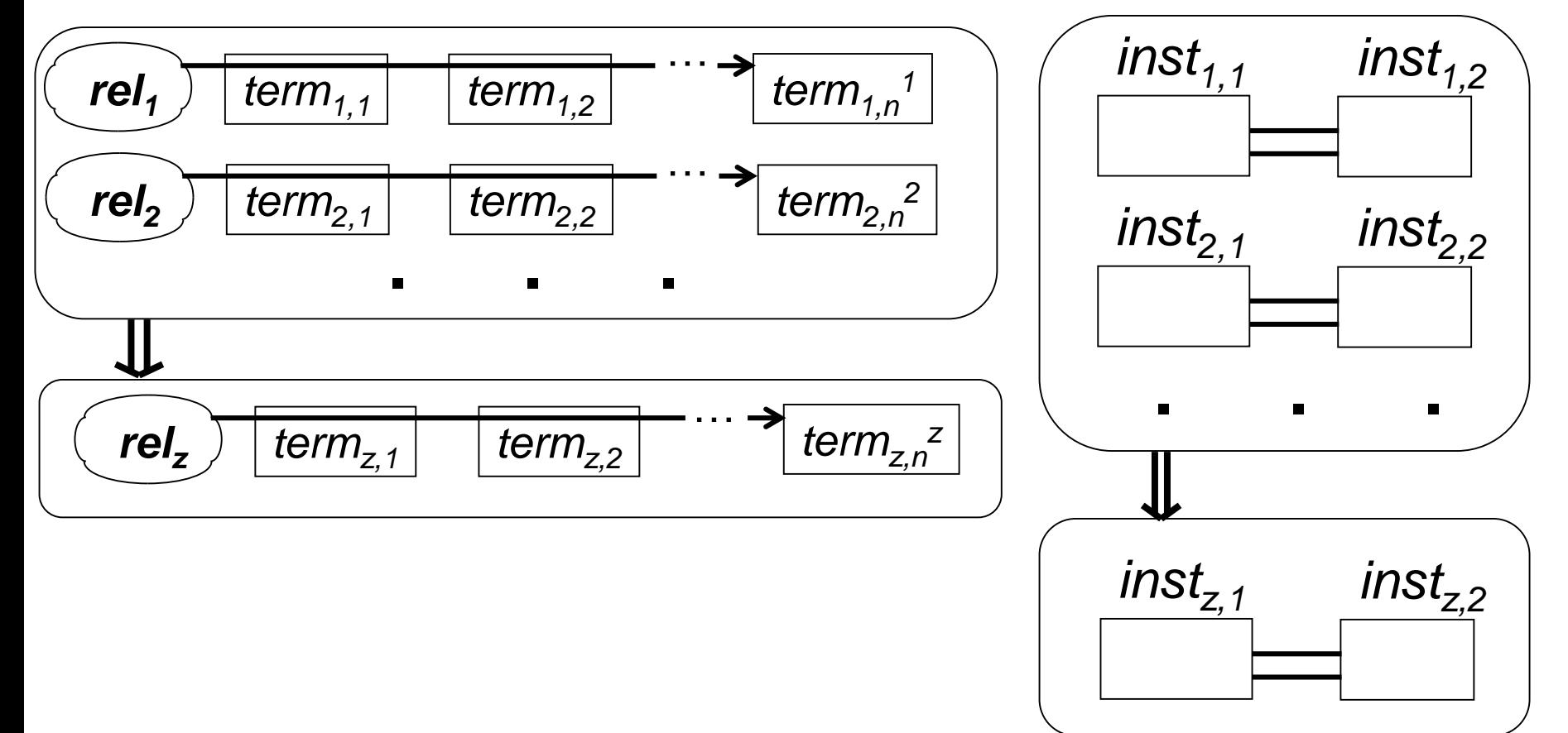

## Supported Grailog Elements (4)

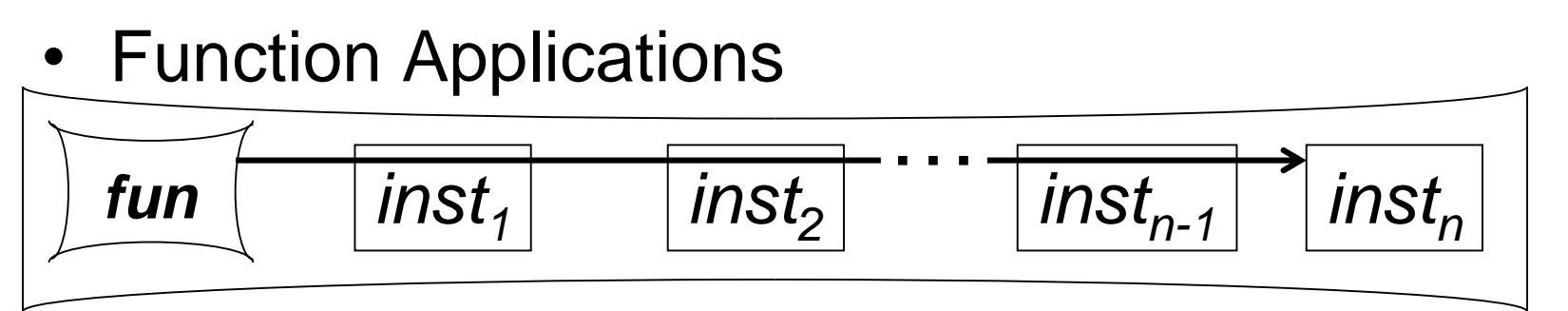

• Predicates with (constructor) function application in any position

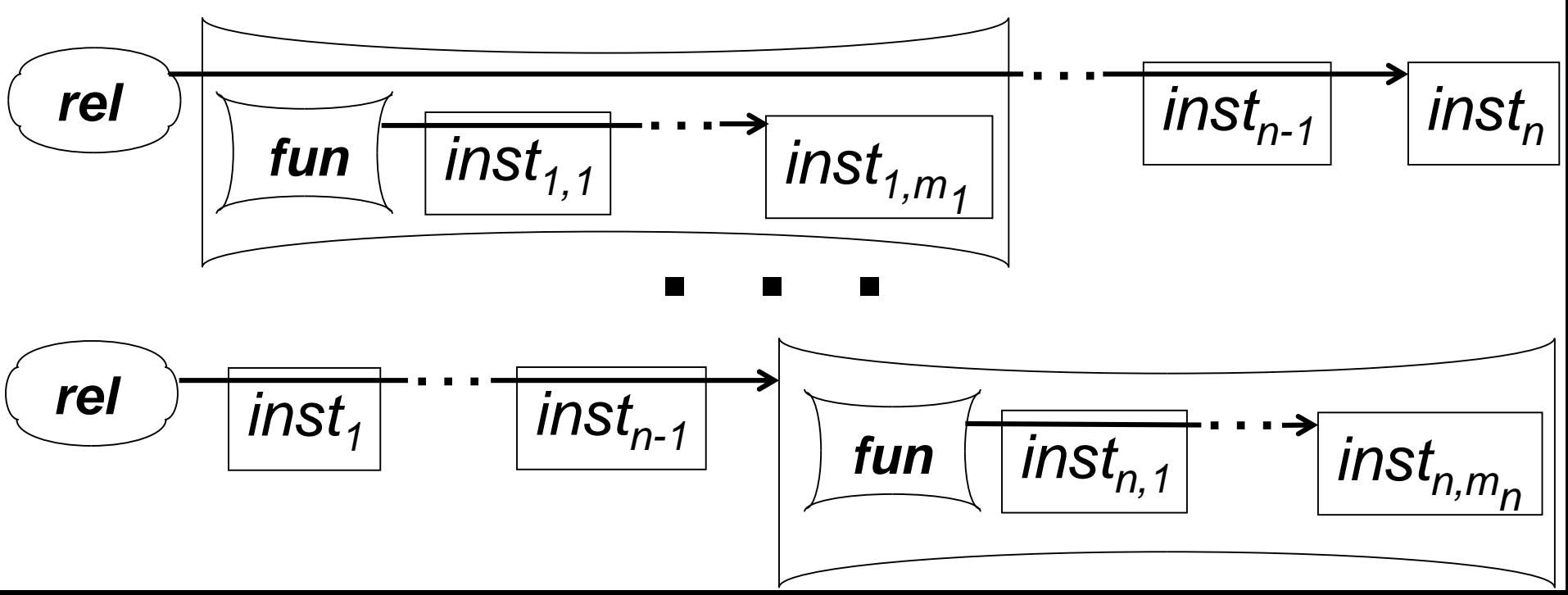

# Supported Grailog Elements (5)

• Arbitrary Levels of Nested Function Applications

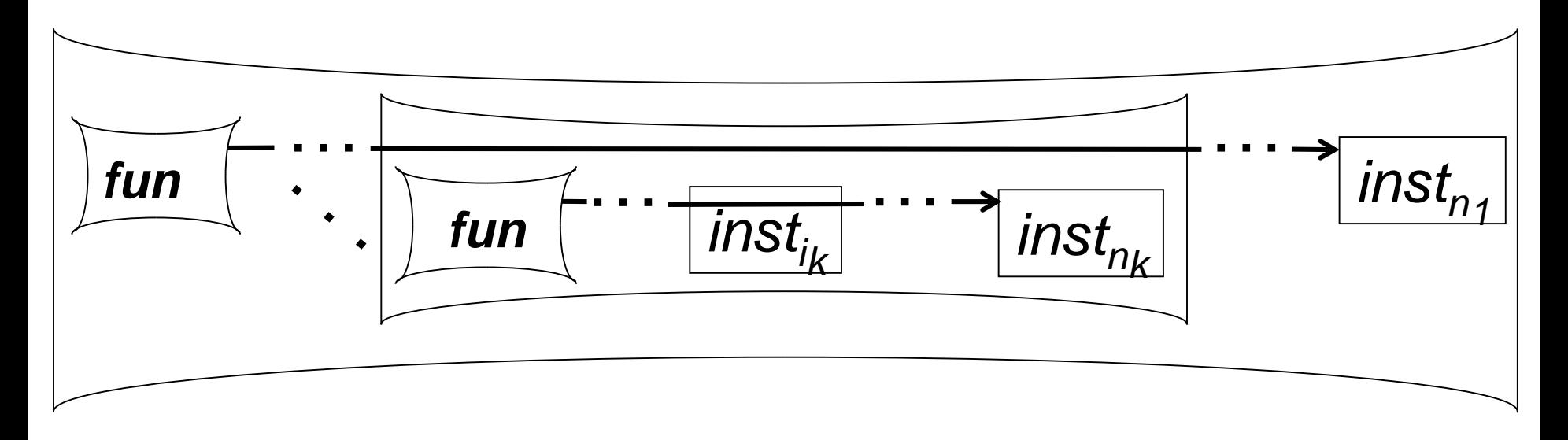

# Grailog KS Viz Structure (1)

- Set up SVG file with an initial viewbox to contain the drawings. Dimensions of viewbox are determined using JavaScript
	- Height is determined by a variable that is updated with the last y-coordinate of each new drawing
	- Width is determined by a variable that stores the greatest x-coordinate of all the drawings
- Datalog RuleML/XML files should not contain namespaces in order to be processable

#### Grailog KS Viz Structure (2)

- SVG
	- Drawings contain text, rectangles, polygons, patterns, straight paths, rounded rectangles, markers, and convex and concave paths using cubic Bézier curve

## Grailog KS Viz Structure (3)

- XSLT Template for <Implies>
	- Check for single-premise rule containing child <Atom>: Call <Atom> template
	- Check for single-premise rule containing child <Equal>: Call <Equal> template
	- Check for multi-premise rule: Call <And> template

#### Grailog KS Viz Structure (4)

- XSLT Template for <And>
	- Determine the number of children of <And>
		- If child is  $\leq$ Atom>, draw n-ary relation (n  $\geq$  1)
		- If child is <Equal>, draw binary "=" line
	- Draw <And> contents within surrounding box in the body of a rule

## Grailog KS Viz Structure (5)

- XSLT Template for <Atom>
	- If parent:
		- is  $\leq$ Assert $\geq$ , draw n-ary relation (n  $\geq$  1) in labelnode normal form
		- is  $\leq$ Implies>, draw n-ary relation (n  $\geq$  1) as a single premise or conclusion of the rule
	- If child: is <Expr>, draw nested function application

# Grailog KS Viz Structure (6)

- Internal JavaScript
	- Calculates the coordinates used in the SVG drawings
	- Updates the variables used to determine the SVG viewbox height and width
- XSLT & JavaScript
	- Create unique variable names used in the SVG drawings by concatenating constants and positions of an element in the XML tree

#### Datalog<sup>+</sup> Example: Two-Premise Rule

• "If an edge connects two vertices and the vertices are the same, then the edge is a loop"

```
<Assert>
    <Implies>
       <And><Atom><Rel>Connects</Rel>
           <Var>edge</Var>
           <Var>v1 < / Var>
           <Var>v2 </Var>
         </Atom>
         <Equal>
           <Var>v1</Var>
           <Var>v2</Var>
         \langleEqual>
                                          Loop
      \langle / And \rangle<Atom>
         <Rel>Loop</Rel>
         <Var>edge</Var>
       </Atom>
    </Implies>
  </Assert>
\langle/RuleML>
```
<RuleML>

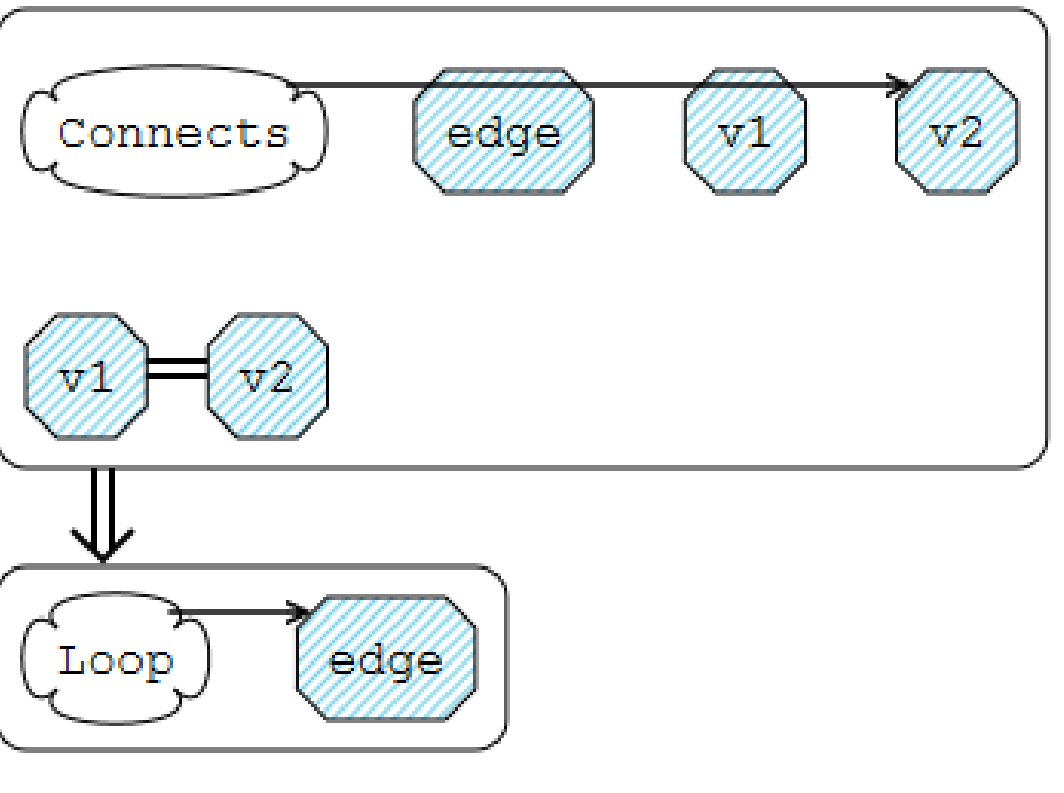

#### **Conclusions**

- Grailog KS Viz has been extended to the labelnode normal form of Grailog including n-ary (e.g., unary) predicates
- Visualizes Datalog<sup>+</sup> with (head) Equality as a binary predicate
- Single- and multi-premise rules may contain any combination of n-ary relations and Equality in the body premise(s) and the head
- Visualizes Hornlog nested function applications, allowing arbitrary levels of nesting
- Tested on usual browsers: Firefox, Chrome, IE
- Instant visualization of 24KB RuleML/XML files
- From [Grailog](http://2013.ruleml.org/presentations/Grailog KS Viz (Martin Koch, Sven Schmidt, Harold Boley, Rainer Herpers)  RuleML 2013  Rule Challenge talk.pdf) KS Viz 1.0 to Grailog KS Viz 2.0

#### Future Work

- Automate composition of main and post-processing
- Address any JavaScript security and stability issues in browsers beyond Firefox, Chrome, and IE
- Complete extension for Hornlog's nested function applications with arbitrary levels of nesting and in arbitrary positions simultaneously
- Continue to improve software reusability for future development
- Optional merging of labelnode copies
- Inverse translator, parsing Grailog into RuleML
- Extend for FOL, Higher-Order, Modal, ... RuleML